DEPTO. ARCHIVO HISTÓRICO MUNICIPAL  $68470$ 

Recopilación de datos sobre la línea del

# FERROCARRIL GRAL. BELGRANO NORTE

## 11/02/1947 - 03/07/2012

 $\sim$   $\frac{220}{100}$ 

Elaborada por el Sr. Alberto Bernades para la Comisión Municipal de Estudios Históricos de Malvinas Argentinas.

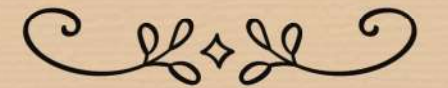

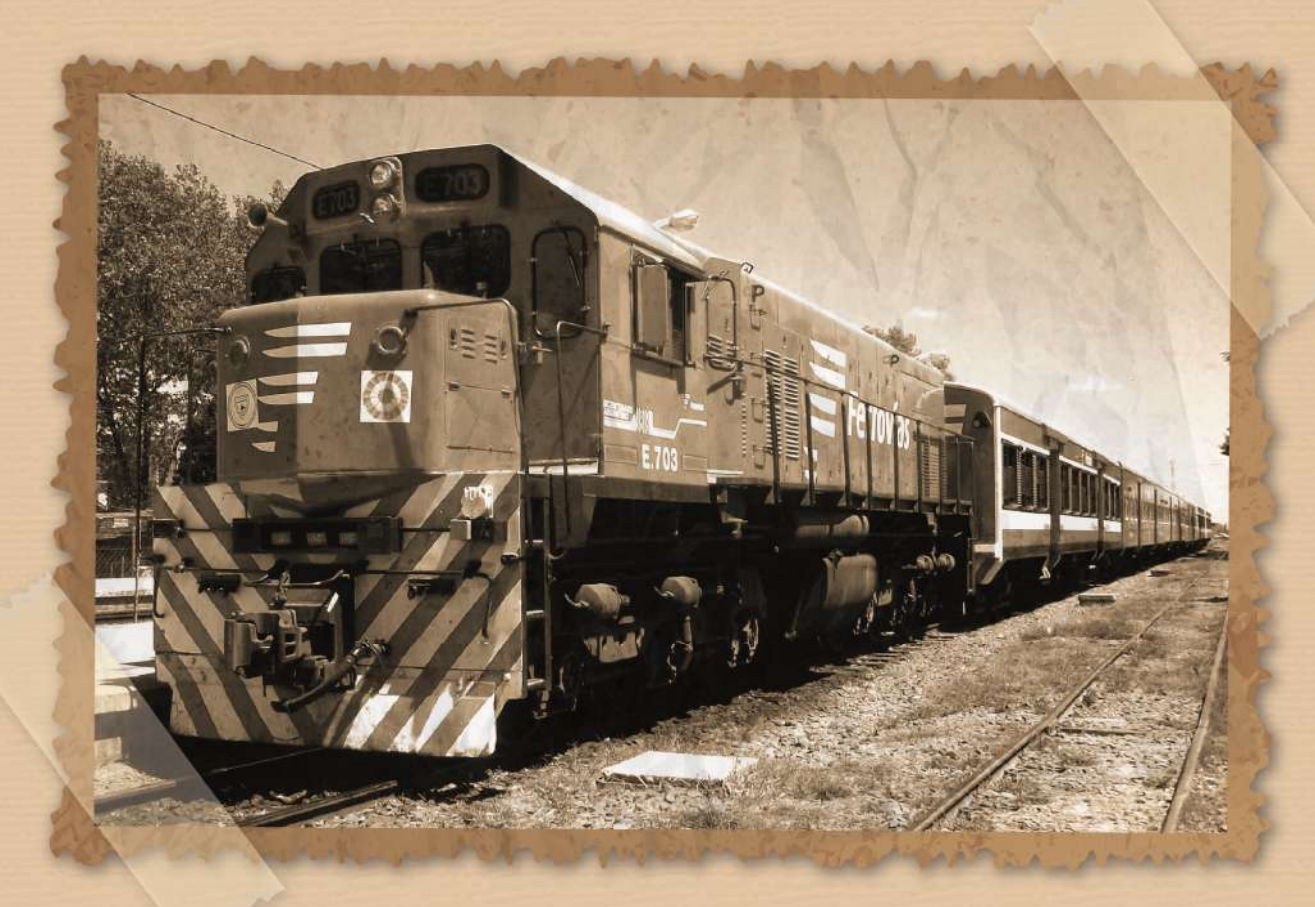

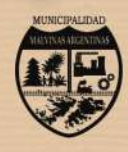

DIRECCIÓN GENERAL DE ADMINISTRACIÓN<br>DEPTO, ARCHIVO HISTÓRICO MUNICIPAL A CARGO DE JORGE L. BOADA

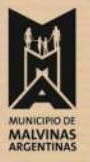

### MUNICIPIO DE MALVINAS ARGENTINAS COMISIÓN MUNICIPAL DE ESTUDIOS HISTORICOS DEPARTAMENTO DE ARCHIVO HISTÓRICO MUNICIPAL A Cargo de Jorge L. Boada

#### Recopilación de datos sobre la línea del ferrocarril Gral. Belgrano Norte elaborada por el Sr. Alberto Bernades (11/02/1947 – 03/07/2012) para la Comisión Municipal de Estudios Históricos de Malvinas Argentinas.

La figura aproximadamente rectangular que conforma el Partido de Malvinas Argentinas, se encuentra prácticamente dividida en diagonal por una vía férrea que vertebra las principales localidades del Municipio. Esta, como es sabido, forma parte de la empresa Ferrovías, que explota el servicio ferroviario suburbano de pasajeros entre Retiro y Villa Rosa.

Aunque la mancha urbana cubre hoy todo el partido, es obvio que su núcleo generador fueron las estaciones que jalonan el recorrido de los rieles. Cabe entonces analizar el origen de su traza, el surgimiento de las estaciones y el desarrollo del servicio ferroviario, pues todos estos constituyen los factores que fueron configurando las localidades en las cuales se asentó la población que en 1994 daría lugar a Malvinas Argentinas.

#### LOS ORÍGENES LEGALES DE LA LÍNEA

Los antiguos vecinos memoriosos recordarán que el primitivo nombre de la compañía ferroviaria propietaria de la línea era el de Ferrocarril Central Córdoba. Sin embargo, esto no siempre fue así, al menos en el momento inicial del servicio. Pero vayamos por partes.

El origen legal de la línea de trocha angosta Retiro-Rosario se encuentra en la ley 4255, promulgada el 8 de octubre de 1903. Por la misma se concedía *"a la Compañía del Ferrocarril Central de Córdoba el derecho de construir y explotar ... una vía férrea de trocha de 1 metro, que partiendo de un punto conveniente de empalme en el Ferrocarril Córdoba y Rosario, en los alrededores de la ciudad de Rosario, pase por la zona comprendida entre los*  *Ferrocarriles de Buenos Aires y Rosario, y la línea Luján a Pergamino del Ferrocarril Central Argentino* (ambos pertenecientes a la actual línea Mire) *hasta empalmar con las vías neutrales de entrada al Puerto de la Capital"* (así llamadas porque no pertenecían a ninguna empresa particular, eran propiedad del Gobierno).

Como vemos, no había mayores precisiones en cuanto a los puntos de llegada ni de partida, ni tampoco de la traza en sí, más allá de su ubicación en la amplia franja determinada por las dos líneas férreas de trocha ancha, lo que es explicable si observamos que en dicha franja no existía ningún accidente natural o población digna de mención que sirviera como punto de referencia.

Esta traza alejada de centros poblados no se debía a que la línea solicitada por el Central Córdoba tuviese solo propósitos de fomento, sino a la necesidad de evitar tanto la superposición con las áreas de influencia de las otras líneas como a la de atender al objetivo último de todo este tendido, como era el de que la red del Central Córdoba pudiera alcanzar el mayor mercado del país, así como su principal puerto: Buenos Aires.

Para quien no conozca la historia ferroviaria, quizá le resulte extraño en la cita transcripta de la ley 4255, no solo la mención de empresas muchas ya desaparecidas sino, a poco que se mire, el hecho de que la línea propuesta por el Central Córdoba tuviera que partir "de un punto conveniente de empalme en el Ferrocarril Córdoba y Rosario". ¿Qué compañía era esta y por qué debía hacerlo desde ella y no desde su propia vía? La respuesta se halla en el origen de la red del Central Córdoba.

La Córdoba Central Railway Company Limited fue una empresa de capitales británicos que nació en virtud de 2 concesiones diferentes, pero obtenidas por una misma persona. Esta era Don Santiago Temple, quien debido a las conexiones que tenía con los respectivos gobiernos provinciales de Santa Fe y Córdoba eligió dirigirse a cada uno de ellos para construir una línea interprovincial, lo que en rigor habría requerido una concesión nacional.

Así obtuvo de la primera la línea de Rosario a San Francisco, y de la segunda otra de esta localidad a la ciudad de Córdoba. Una vez logrados los beneficios colaterales que deseaba, (subsidios en tierras), transfirió la concesión a las compañías londinenses The Córdoba and Rosario Railway Limited y Córdoba Central Railway respectivamente. Estas no tardaron en amalgamarse, aunque aparentemente eran empresas independientes, a las que en 1899

se sumó el Ferrocarril Noroeste Argentino (160 km de trocha angosta en Tucumán).

Para complicar más este organigrama, el Central Córdoba, urgido por la necesidad de capitales que financiaran las obras de la nueva línea a Buenos Aires, formó otra empresa haciendo una suscripción de acciones y constituyendo una nueva sociedad - de la que tomó las 2/3 partes del capital-.Ésta habría de llamarse "Ferrocarril Central Córdoba, Extensión a Buenos Aires", a quien se le traspasó la concesión. Tal operación debió ser autorizada por una nueva ley, la 4557, del 15 de Junio de 1905, ya que el artículo 21 de la ley 4255 decía claramente que la concesión no podía ser transferida. Como tal precepto se había dictado para evitar que la nueva línea de trocha económica fuera adquirida por sus cercanas, geográficamente, competidoras líneas de trocha ancha, no hubo ningún inconveniente legislativo en obtener la autorización, medida que fue refrendada por decreto del Presidente Quintana el 19 de Setiembre de 1905.

#### LOS ORIGENES DE LA TRAZA

Mientras los pasos legales seguían su curso, la empresa realizaba los estudios sobre el terreno, fruto de los cuales fueron los planos, -planimetría y altimetría de la línea, tipo de estaciones puentes y otras instalaciones-, aprobados por decreto del 24 de Agosto de 1905.

Estos se adecuaban a lo autorizado por el art.  $2^{\circ}$  de la ley de concesión, según la cual las vías del Central Córdoba podían "empalmaren un punto conveniente con el Ferrocarril Pacifico, previo convenio con dicha empresa y a transitar con sus trenes por dicho ferrocarril por medio de un tercer riel o rieles hasta empalmar con las vías neutrales al puerto de la Capital". Tal artículo se motivaba en la dificultad que entrañaba el acceso directo al puerto, así como a que el Buenos Aires al Pacifico ya había obtenido autorización para ganar terrenos al río (más al este de las vías del Central Argentino) por donde tender su línea que alcanzara la terminal propia en Retiro

Previsoramente la ley determinaba (en 1901) que entre ambas líneas de trocha ancha quedara una franja de 35 m de ancho en la cual se ubicarían las vías de trocha angosta que en algún momento

llegaran a la capital de la república, pues si hasta aquel momento todos los ferrocarriles de la Provincia de Buenos Aires eran de trocha ancha, por el interior de la República se extendía, a partir de Rosario, una red de los más económicos 1000mm que en algún momento podrían extenderse hasta el gran puerto del país.

Por todo ello, para el Central Córdoba el inconveniente se salvaba tendiendo un tercer riel entre los del Buenos Aires al Pacifico a la altura de Pilar, y a partir de allí sus trenes correrían por estas vías hasta llegar a la franja reservada.

Como es obvio, esto no se llevó a cabo, pues en tal caso hoy no existiría la sección suburbana del Ferrocarril General Belgrano, y aunque pueda suponerse que sí se hubiera realizado, el intenso tránsito de 2líneas con objetivos distintos superpuestos en 50 km habría obligado a su separación, sería algo aventurado afirmar que en ese momento posterior el nuevo tendido habría debido transcurrir obligadamente por donde lo hace el actual. Lo que ocurrió exactamente no lo sabemos, pues no han llegado documentos hasta nosotros; quizás nunca los hubo, ya que también puede haber ocurrido que en las conversaciones entre ambas empresas, preliminares al convenio, hayan surgido demasiadas diferencias que impidieran un acuerdo. Pueden haber sido cuestiones de costos -el peaje a pagar- o -técnicas- por esos años el Buenos Aires al Pacífico aún no había completado la doble vía hasta Pilar (lo haría recién en 1910) y por su sección suburbana hasta José C. Paz, corrían unos 60 trenes diarios. Sea por lo que fuere, a poco de aprobados los planos, el Central Córdoba siguió realizando estudios, e introdujo una modificación fundamental. Ya con anterioridad había hecho algunas correcciones, lo que es normal en estos pasos previos, pero que habían consistido en retoques - rectificación de alguna curva, un re trazado más corto o más largo en breves tramos según lo indicara el terreno in situ-. Ahora, sin embargo, presentó para su aprobación los planos de una variante que alteraba todo el esquema de acceso a la Capital Federal, ya que optaba por un acceso independiente. Sería la más importante de ellas, tanto por su extensión como en lo que a nuestros fines interesa; la llamada "variante número 5". Esta arrancaba del Km 73 de lo que hoy es la línea Retiro-Rosario, es decir que en dicha progresiva se hallaba el 0 de la variante, la que a partir de allí se dirigía hacia Retiro con la numeración ascendiendo en dicha dirección y con la traza que le conocemos actualmente.

Esta variante Nro. 5 fue aprobada por decreto del 5 de Abril de

1906, y el 21 de Junio siguiente se tomó igual medida con los planos del empalme con el Ferrocarril Buenos Aires-Rosario. Este es un punto muy interesante y poco conocido en la historia ferroviaria. Como el Ferrocarril Central Córdoba Extensión a Buenos Aires había adquirido los terrenos necesarios para talleres y playa de maniobras en lo que después se conocería como Boulogne, se encontró con que para el traslado y acopio de los materiales necesarios para dichas instalaciones habría que realizar 285 km de recorrido desde Rosario, único puerto de ultramar al que alcanzaba el sistema de trocha angosta, (recuérdese que en aquellos tiempos la mayoría de los materiales usados por nuestros ferrocarriles eran importados, máxime en aquellas compañías de capital extranjero, que contaban con la franquicia aduanera según la cual estaban exentos de gravamen todos los artículos para construcción y explotación). Habida cuenta de que el ramal a Tigre del entonces llamado Ferrocarril Buenos Aires-Rosario (el actual Ferrocarril General Mitre que parte de Empalme Coghlan) cruzaba a la traza del Ferrocarril Central Córdoba a 7,5 km de Boulogne y a 14 km del puerto de Buenos Aires, era evidente que si se podía empalmar ambas líneas, los materiales para Boulogne solo deberían viajar menos de 22 km.

Como el problema radicaba en el distinto ancho de trocha, se acordó tender un tercer riel de 7580 m de longitud, de modo tal que los trenes de trocha ancha del Buenos Aires-Rosario pudiesen llegar hasta Boulogne. De esta forma no solo talleres sino la construcción de la línea del Central Córdoba podía ser atacada por ambos frentes.

Dada esta circunstancia, no es de extrañar que el decreto del 31 de Octubre de 1907, al autorizar el transporte de cargas en los trenes de la construcción, especificase que el mismo se realizaría entre Rosario y la punta de rieles, por un lado, y la estación Luis María Saavedra (la última del Buenos Aires-Rosario antes del empalme) y la otra punta de rieles, por el otro lado.

También por estas fechas comenzó a tomar forma uno de los puntos más conflictivos, técnicamente, del Ferrocarril Central Córdoba Extensión a Buenos Aires, esto es, el acceso al puerto de Buenos Aires. En efecto, al optar por un acceso independiente al mismo, costeando la ribera del Río de la Plata, se hizo necesario un gran movimiento de tierra a fin de formar el terraplén por donde había de asentarse la vía, y para que esta se mantuviera sin temor a crecientes y sudestadas se decidió construir un murallón.

Este es el que hoy asoma, y solo en partes, como un parapeto que limita los terrenos ferroviarios entre las Avenidas General Paz y Sarmiento. Más allá de esta última no se lo visualiza ya que las posteriores obras de construcción de Puerto Nuevo y ampliación del Parque Tres de Febrero, arrasaron con él.

Por otra parte, desde Avenida Sarmiento precisamente se ingresaba en el área de obras similares -relleno defendido por murallón-acometido contemporáneamente por el Ferrocarril Buenos Aires al Pacifico (hoy General San Martín), también para obtener su ingreso propio al puerto. Ya en la respectiva ley de concesión se acordaba que esta empresa debía dejar una franja para uso de los ferrocarriles de trocha angosta, quienes pagarían "una parte proporcional del costo del murallón".

Iniciadas en los primeros días de abril de 1906 desde ambos extremos, las obras del Central Córdoba progresaron normalmente a lo largo de la traza en la provincia de Buenos Aires durante 1906 y 1907, no así en jurisdicción de la Capital Federal, dada la magnitud de las tareas, como se deducirá. Para evitar el costo, en todo sentido, que habría significado tener una línea de 300 km terminada pero sin poder alcanzar su terminal por solo 10 km dado el desfasaje que se avizoraba se produciría entre ambos tipos de obras, se optó por una medida de emergencia. Mientras se trabajaba en el movimiento de los centenares de miles de metros cúbicos de tierra y en la construcción del murallón, se instaló adentro del río directamente, un viaducto provisorio de madera, comenzado en 1908.

#### EL PROBLEMA DE LAS FECHAS

En este año ya ingresamos en los tramos finales de las instancias que habrían de concluir en la inauguración de la línea. Claro que para llegar a ello hubo varios pasos intermedios; en otras palabras, inauguraciones parciales. Este es un hecho que ha provocado muchas confusiones en los buscadores de fechas, y que trataremos de desbrozar.

Por empezar, el 30 de Noviembre de 1908 se autorizó a librar al servicio público provisorio la línea desde Rosario hasta la estación km 104 (la que después se llamaría Santa Lucía). Dicha habilitación tuvo lugar al día siguiente,  $1^\circ$  de diciembre, y dada la falta de terminación de muchas obras complementarias, lo fue solo para trenes de carga, los que correrían tres veces por semana, y a los que se les agregaría un coche de pasajeros El 17 de diciembre siguiente el Presidente Figueroa Alcorta refrendaba el documento siguiente:

terminación de complementarias, lo fue solo para el el seguero de les agregarías un coche de passieros El 17 de diciembre sigueroa de les agregarías un coche de passieros El 17 de diciembre sigueroa de 17 el Figueroa Alexa

Hemos reproducido la transcripción del decreto aparecido en el Boletín Oficial 4524 del 19 de diciembre ya que el mismo pone punto final creemos, a una polémica pues hay quien supone, ignoramos con qué fundamento, que la estación Los Polvorines se inauguró el 17 de diciembre de 1908. Como vemos por el documento, lo que se hizo en esa fecha fue únicamente aprobar los planos de las que luego se bautizarían como Del Viso y Los Polvorines (las ubicadas en la variante N° 5) y Albarellos, a 40 km de Rosario. Como se comprenderá, aprobar un plano no significa inaugurar al servicio, que es lo que pretendía celebrarse el 17 de diciembre.

Consideración similar cabe para el documento siguiente, una Resolución del Ministerio de Obras Públicas aparecida en el Boletín Oficial 4545 del 16 de enero de 1909.

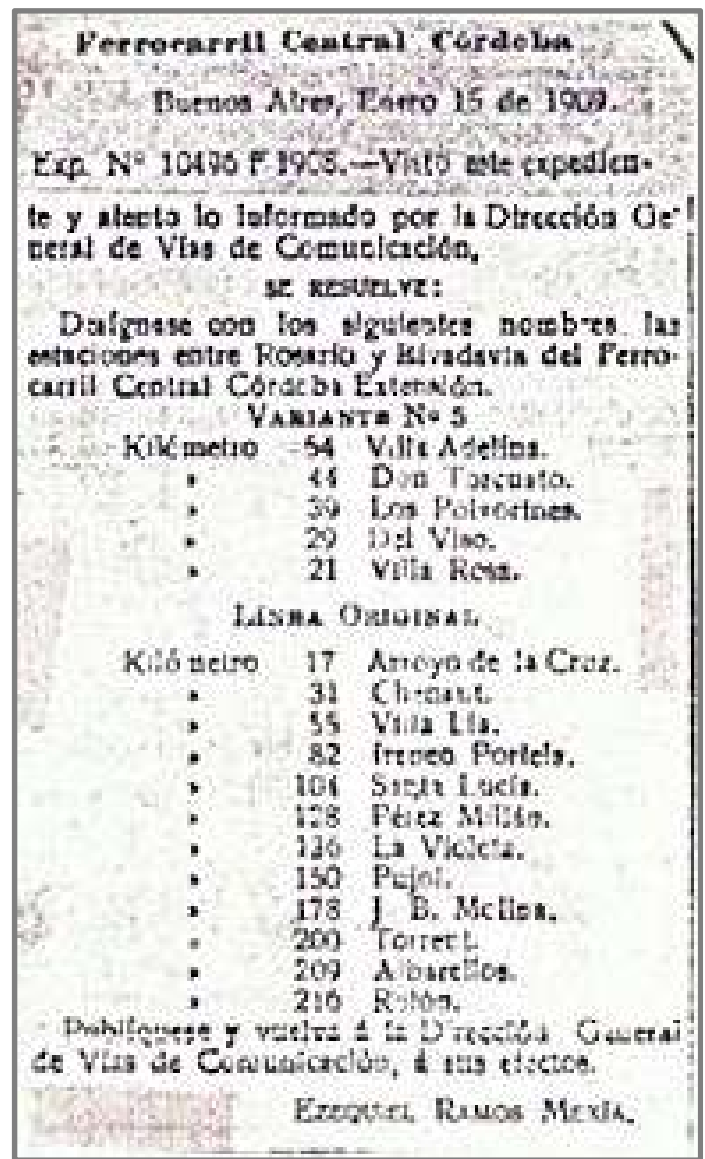

Si lo único que se desprende del documento es que se le imponen los nombres con que hoy conocemos *a* las estaciones del servicio suburbano, ¿por qué se ha tomado también esta fecha como la de la inauguración de dicho servicio?

Por último, la reproducción del documento con el que muchos se han aproximado al momento preciso de la inauguración:

Ferrocarril Central Cordeba Buenos Alres, Abril 14 de 1009. Esp. Nº 1477-PP. 909 .- Visto la Informado<br>por la Dirección General de Perrocuviles, El Presidente de la República-**DOCRETAY** Art. 1\* Autorizasa il la Eliipreia del Ferrocatril Central Córdobs, extensión, pira librar provisionalmente al serveçio de prasjeros la sección entra el kilómetro 104 de la flosa original y el kilómetro 59 de la variante 5. Art. 2º Autorizasete asimtamo para correr trettes da carga estre al kilómetro 59 de la variante 5 y el pnoló en que la llosa coria el moralión Norte del Poerio de la Capital.<br>
Art. 3' Comuniçonar, pobliquias y vaslva a la Dirección General de Perrocarrites, a sus p afectos **FIGUEROA ALCORTA.** ERROUTEL RAMOS MICHA

(Abramos un paréntesis en la cuestión cronológica para aclarar, aunque suponemos que es obvio, que la diferencia en longitudes autorizadas para cada tipo de tráfico se correspondía con la seguridad que la línea en construcción ofrecía: así, más allá del km 59, es decir sobrepasando el empalme con el Buenos Aires-Rosario, solo podían correr los trenes de carga, ya que a continuación se ingresaba en el viaducto provisional de madera tendido sobre las aguas del Plata.)

En la carencia de otro documento, se suele tomar la fecha de este decreto como la de la habilitación de la línea, con las particularidades que el mismo indica. Sin embargo, como no se le escapará al lector, que el Presidente de la Nación firme un decreto que autoriza a habilitar un servicio no significa obligatoriamente que este tenga lugar el mismo día, como si locomotoras, vagones, maquinistas y demás personal estuvieran "listos en sus marcas" esperando !a señal.

El origen de todas las confusiones radica en que la mayoría de las recopilaciones de documentos, como los emitidos por el Boletín Oficial, y de que se sirven casi todos los estudiosos, contienen únicamente los originados en el Gobierno. O sea que para aquellos que buscan la precisión cronológica, sería necesario acudir a los archivos de las empresas ferroviarias para ver en qué fecha hicieron uso de la autorización concedida por el documento oficial. Este es el meollo de la cuestión. Claro que si esto no es posible, por desconocerse donde están tales archivos o porque los mismos se han perdido, queda otro camino, mucho más accesible: la compulsa hemerográfica. De la misma surge la reproducción siguiente, y que creemos acaba con las polémicas. DIRECCIÓN GENERAL DE ADMINISTRACIÓN<br>DEPTO. ARCHIVO HISTÓRICO MUNICIPAL<br>DE DUSCAN DEPTO. ARCHIVO HISTÓRICO MUNICIPAL<br>Chivos de las empresas ferroviarias para ver en qué fecha hicieror<br>so de la autorización concedida por el que buscan la precisión cronológica, sería necesario acudir a los<br>archivos de las empresas ferroviarias para ver en qué fecha hicieron<br>uso de la autorización concedida por el documento oficial. Este es el<br>meollo de la cues

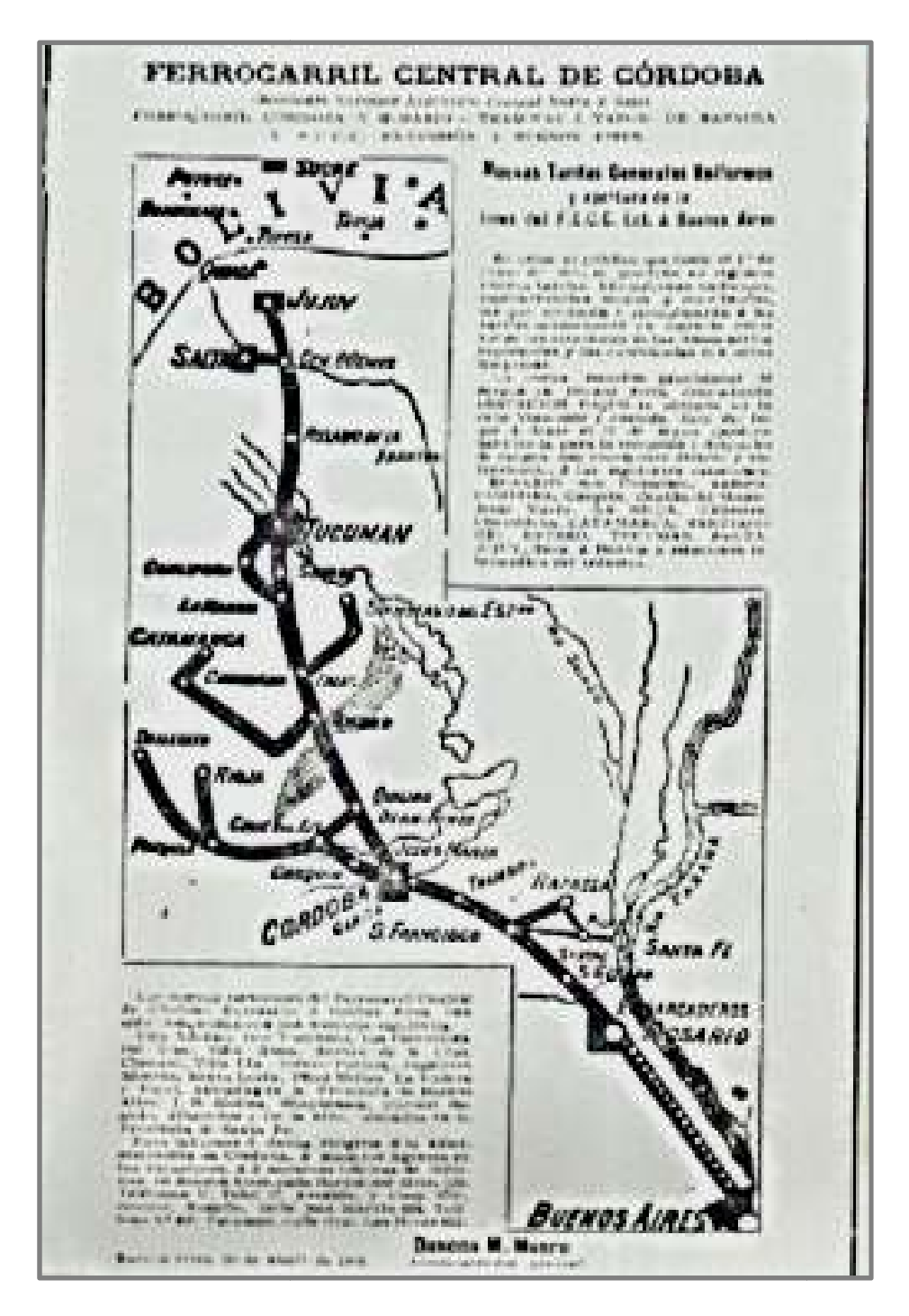

#### LAS INAUGURACIONES

De tal modo se podría asegurar que el 10 de mayo de 1909 quedó inaugurada la estación Los Polvorines, única entre las mencionadas en el aviso reproducido que hoy forma parte de Malvinas Argentinas.

Sin embargo, si a fin de ser estrictos confrontamos este aviso publicado en diversas revistas de la Capital Federal y en los diarios de Rosario-, que informa acerca de un hecho que habrá de suceder, con las noticias que post-facto proporcionan los diarios, nos encontraremos con una pequeña sorpresa . Así, en La Prensa del 12 de mayo leemos en una nota enviada por el corresponsal del diario en la ciudad de Rosario y fechada el día anterior, que "hoy a la 1 p.m. partió el primer tren del Central Córdoba para Buenos Aires".

Parece ser entonces que se produjo un retraso de 24 horas en la publicitada inauguración, y si alguna duda quedara respecto de la confiabilidad de una noticia periodística, podemos leer en el "Annual Report" (informe anual emitido por la empresa ferroviaria para beneficio de los accionistas, con las principales novedades del año: "The Central Córdoba Buenos Ayres Extensión was provisionally opened to through goods traffic on the 11th may last".

Sin embargo, para desazón de quienes desean establecer fechas absolutas, debemos relativizar ésta; proporcionada por tan distintas y calificadas fuentes, no por que creamos que sea errónea sino porque los mismos medios nos informan que la tal habilitación es solo para cargas. Esto nos conduce nuevamente a polemizar con los documentos oficiales, ya que el del 14 de abril de 1909 - hecho efectivo el 11 de mayo siguiente, según hemos podido determinar autorizaba a "librar provisionalmente al servicio de pasajeros la sección entre el kilómetro 104 de la línea original y el kilómetro 59 de la variante 5". Aclaremos entonces que otra diferencia con los documentos legales y la realidad ferroviaria en este caso, acaece cuando aquellos conceden determinada autorización y la empresa no siempre hace uso de la misma. En este caso, como hemos visto, se limitó a iniciar el servicio de cargas. Podrá objetarse que quizá la compañía hacía el transporte de pasajeros solo hasta el citado km

59, y por ende en los medios de la Capital Federal donde aparecieron los avisos y notas tal transporte no tenía aplicación (aunque los de Rosario eran idénticos); también podía ser que los trenes fueran efectivamente sólo cargueros, pero que se les adosara un coche de pasajeros, como aparentemente era el servicio desde diciembre de 1908 hasta el Km 104.

Podrían, en fin, discutirse tales suposiciones, pero lo creemos innecesario si continuamos la lectura de los periódicos. Allí, en la citada noticia proveniente de Rosario el 11 de mayo, además de confirmarse la salida del primer tren de cargas para Dique 4 se nos informa que "el servicio de pasajeros será inaugurado en breve". Para mayor abundamiento, en La Capital de Rosario del 30 de julio siguiente, y bajo el para nosotros esclarecedor título de "Tren de carga", nos enteramos de que "la empresa del Ferrocarril Central Córdoba, extensión Buenos Aires, accediendo a las solicitud de los comerciantes y agricultores, hará correr un tren de carga con un coche reservado", lo que es confirmado el 1º de agosto cuando se nos dice que "hoy quedara inaugurada la línea del Ferrocarril Central Córdoba Extensión a Buenos Aires, entre Rosario y Villa Adelaida" (sic) dice otra información.

Por todo lo expuesto, consideramos que si se debe fijar una fecha para la habilitación del servicio de la estación Los Polvorines, la primera que debe constar es la del 11 de mayo, pero aclarando que lo fue solo para cargas, ya que el de pasajeros lo sería el 1 de agosto de 1909.

Incluso entonces ese llamado servicio de pasajeros no podía ser más ínfimo (apenas un coche de pasajeros adosado a un tren de carga), lo que es lógico por otra parte si recordamos que la línea no tocaba ninguna ciudad, y las recién construidas estaciones no podían haber dado lugar a ningún poblamiento. Sólo los empleados ferroviarios, estancieros y chacareros de los terrenos atravesados por el ferrocarril podían servirse de él y sólo para dirigirse a otra desértica estación o a Rosario, único centro urbano de magnitud, ya que el acceso directo a Buenos Aires le estaba vedado, como hemos visto: aquellos viajeros provenientes de estaciones intermedias que no tuvieran otra forma de llegar a la Capital Federal, debían descender en Villa Adelina y allí tomar un carruaje que a lo largo de más de tres kilómetros de caminos rurales los conducirían hasta otra estación, Villa Ballester, para allí abordar finalmente el tren que los alcanzaría a Retiro. Por ello no es de extrañar el diagrama horario del 1 de diciembre de 1910, único de

aquellos tiempos pioneros del Ferrocarril Central Córdoba Extensión Buenos Aires que hemos podido rescatar. Observamos en él que todos los trenes son de carga, y solo mirando con atención vemos la nota al pie acerca de la posibilidad para el pasajero de viajar en uno de ellos. Por otra parte, la línea culmina en Villa Adelina, y siquiera consta la ruta de los trenes que debían seguir hasta Dique 4 -de lo que se deduce eran condicionales-, o tampoco hasta el empalme con el Buenos Aires-Rosario, que por lo demás fue clausurado el 16 de junio de 1911, según informaba el Boletín d Servicio de esta línea. aquellos tiempos pioneros del Ferrocarril Central Córdoba Extensión<br>Buenos Aires que hemos podido rescatar. Observamos en él que<br>todos los trenes son de carga, y solo mirando con atención vemos<br>la nota al pie acerca de la ista la ruta de los trenes que debían seguir hasta Dique<br>e se deduce eran condicionales-, o tampoco hasta el<br>on el Buenos Aires-Rosario, que por lo demás fue<br>el 16 de junio de 1911, según informaba el Boletín de

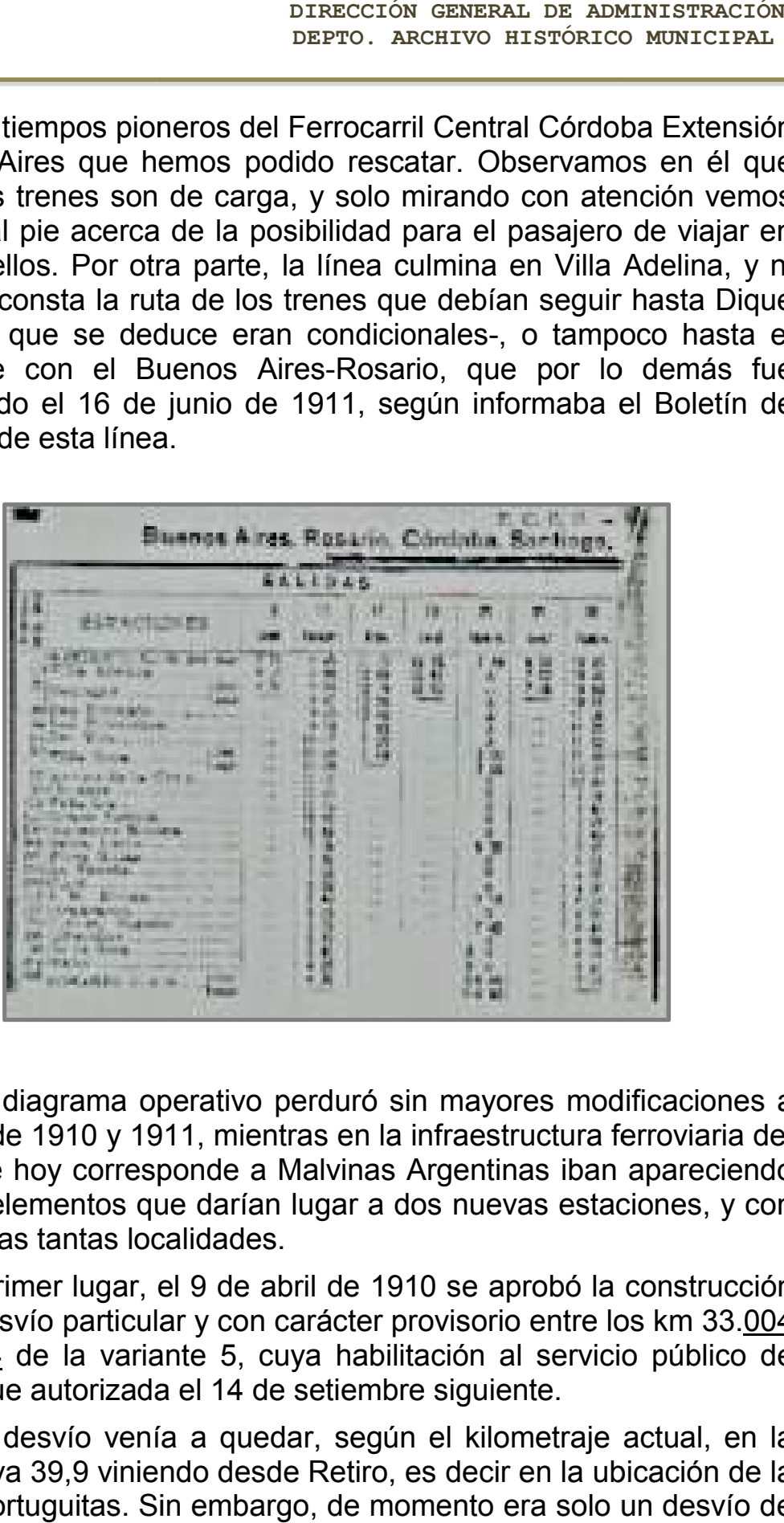

Este diagrama operativo perduró sin mayores modificaciones a lo largo de 1910 y 1911, mientras en la infraestructura ferroviaria del área que hoy corresponde a Malvinas Argentinas iban apareciendo nuevos elementos que darían lugar a dos nuevas estaciones, y con ello a otras tantas localidades. erativo perduró sin mayores modificaciones a<br>11, mientras en la infraestructura ferroviaria del<br>onde a Malvinas Argentinas iban apareciendo<br>e darían lugar a dos nuevas estaciones, y con<br>alidades.<br>Il 9 de abril de 1910 se a

En primer lugar, el 9 de abril de 1910 se aprobó la construcción de un desvío particular y con carácter provisorio entre los km 33. y 33.154 de la variante 5, cuya habilitación al servicio público de cargas fue autorizada el 14 de setiembre siguiente.

Este desvío venía a quedar, según el kilometraje actual, en la progresiva 39,9 viniendo desde Retiro, es decir en la ubicación de la actual Tortuguitas. Sin embargo, de momento era solo un desvío de y 33.<u>154</u> de la variante 5, cuya habilitación al servicio público de cargas fue autorizada el 14 de setiembre siguiente.<br>Este desvío venía a quedar, según el kilometraje actual, en la progresiva 39,9 viniendo desde Retiro uso el público.

En cuanto al tipo de explotación existente por esas tierras a principios de siglo y que justificaron la construcción de un desvío, consistía en una de aquellas prototípicas de las áreas vecinas a grandes ciudades: hornos de ladrillos. Esta información -hallada en un expediente del Central Córdoba- , además de clarificar el origen de lo que devino en estación, es útil también para aventar la confusión que existe acerca de Tortuguitas, ya que es lugar común el repetir que esta estación nació como paradero a pedido de autoridades y socios de "Las Tortugas Country Club S.A.", entidad fundada en 1930. Sin embargo el servicio público de los trenes de pasajeros tenía lugar desde 15 años antes, como veremos.

Otro hecho casi contemporáneo fue el surgimiento de Villa de Mayo. Así como la anterior, también en este período se dieron las pasos previos a la creación de una nueva estación, pero con la diferencia de que esta fue producto de una decisión encaminada en ese sentido, y no resultado de una evolución. En efecto, el 16 de noviembre de 1911 (otra vez una fecha que se ha tomado como inaugural) se aprobaron los planos de la futura estación a levantar en el km 41,035 de la variante 5 (actual 31,9), a la que se le dio el nombre de Villa de Mayo el 4 de diciembre siguiente. Que no existía ni en una fecha ni en otra es fácil demostrarlo observando el primer horario de la línea al completo. Pero no nos adelantemos.

Aunque este trabajo está orientado únicamente hacia la historia ferroviaria de Malvinas Argentinas, no podemos dejar de brindar una información hallada casualmente y que puede ser un aporte a la historia del surgimiento de las localidades nacidas a la vera del riel, es este caso de Los Polvorines, precisamente la primera estación que hubo en el área. Se trata de un aviso comercial aparecido en La Prensa entre el 16 y el 23 de enero de 1910. De su lectura se destaca que ya en enero de 1910 tuvo lugar un gran remate, que seguramente, dada la fecha tan próxima a la primera inauguración ferroviaria, y cuando Los Polvorines aun no era accesible en forma directa, debe haber sido el primero que tuvo lugar allí. Otra fecha a tener en cuenta.

Pero aparte de este hecho clarificador para la historia de la cabecera de Malvinas Argentinas, queremos resaltar los detalles ferroviarios que proporciona, útiles para confirmar las cuestiones ya enunciadas acerca de las aperturas para carga y pasajeros y sus terminales. Nos detendremos en particular en la frase según la cual el día del remate habría "un tren gratis de la estación Retiro a la 1:35 parando en Belgrano a la 1:45", palabras que se hacen comprensibles si recordamos lo dicho acerca del tercer riel desde la estación Luis María Saavedra, lo que significa que el tren sería uno de trocha ancha, que al llegar a Luis María Saavedra seria abordado por un piloto del Central Córdoba, y que tomando por el empalme lo guiaría hasta Villa Adelina o Boulogne, donde, aunque el aviso no lo decía, habría de realizarse trasbordo para alcanzar Loa Polvorines. Esto, aclaremos, era una maniobra común en aquellos tiempos, pues hemos detectado que al menos una vez por mes se hacia un remate en la línea del Central Córdoba, preferentemente en Villa Adelina o Boulogne, para lo que se fletaban trenes especiales del Central Argentino que llegaban a dichas estaciones pasando por el hoy olvidado empalme de Luis María Saavedra.

Ínterin ocurrían estos hechos, iban progresando las obras de rellenado del Río de la Plata, construcción del murallón y erección de la gran terminal de pasajeros en Retiro. Una vez ingresados en 1912, y prácticamente concluidas todas estas tareas, se hicieron las comprobaciones técnicas necesarias y se solicitó la inspección y aprobación gubernamental. Esta fue concedida el 30 de abril de 1912 (otra fecha también tomada por algunos como la de una inauguración) según el decreto firmado por el Presidente Roque Sáenz Peña que autorizaba a librar toda la línea en carácter definitivo a partir del 1 de mayo. Nuevamente tampoco fue esta, pese a estar explícitamente dicha en el documento, la oportunidad en que el Ferrocarril Central Córdoba Extensión Buenos Aires haría uso de la autorización, pues como se puede leer en los diarios de aquellos días, se pospuso para el 15 de mayo siguiente. Fue este, finalmente, el día en que, sin mayor alharaca, ya que no se realizó ningún acto público, comenzó el servicio regular, ahora sí, de trenes de pasajeros tanto entre Rosario y Buenos Aires (dos por día. parando en todas las estaciones) como en la sección local. Esta llegaba hasta Boulogne, 21 km de vía simple, -como el resto de la línea- por los cuales corrían solo 3 trenes diarios. Había además un mixto que llegaba a Villa Rosa, con lo que podemos decir que desde aquel primer horario quedaba configurada lo que sería la sección suburbana del Ferrocarril General Belgrano.

Pero mejor que describir esos servicios es ofrecerlos directamente a la consideración del lector, quien podrá hacer las comparaciones correspondientes. Advertimos que la reproducción de este primer horario del Central Córdoba Extensión a Buenos Aires al completo, del 15 de mayo de 1912, es parcial, ya que faltan los trenes de regreso, aunque son la misma cantidad que los de ida.

Por otra parte hemos suprimido del cuadro el tramo más allá de Rosario, que no hace a nuestra historia.

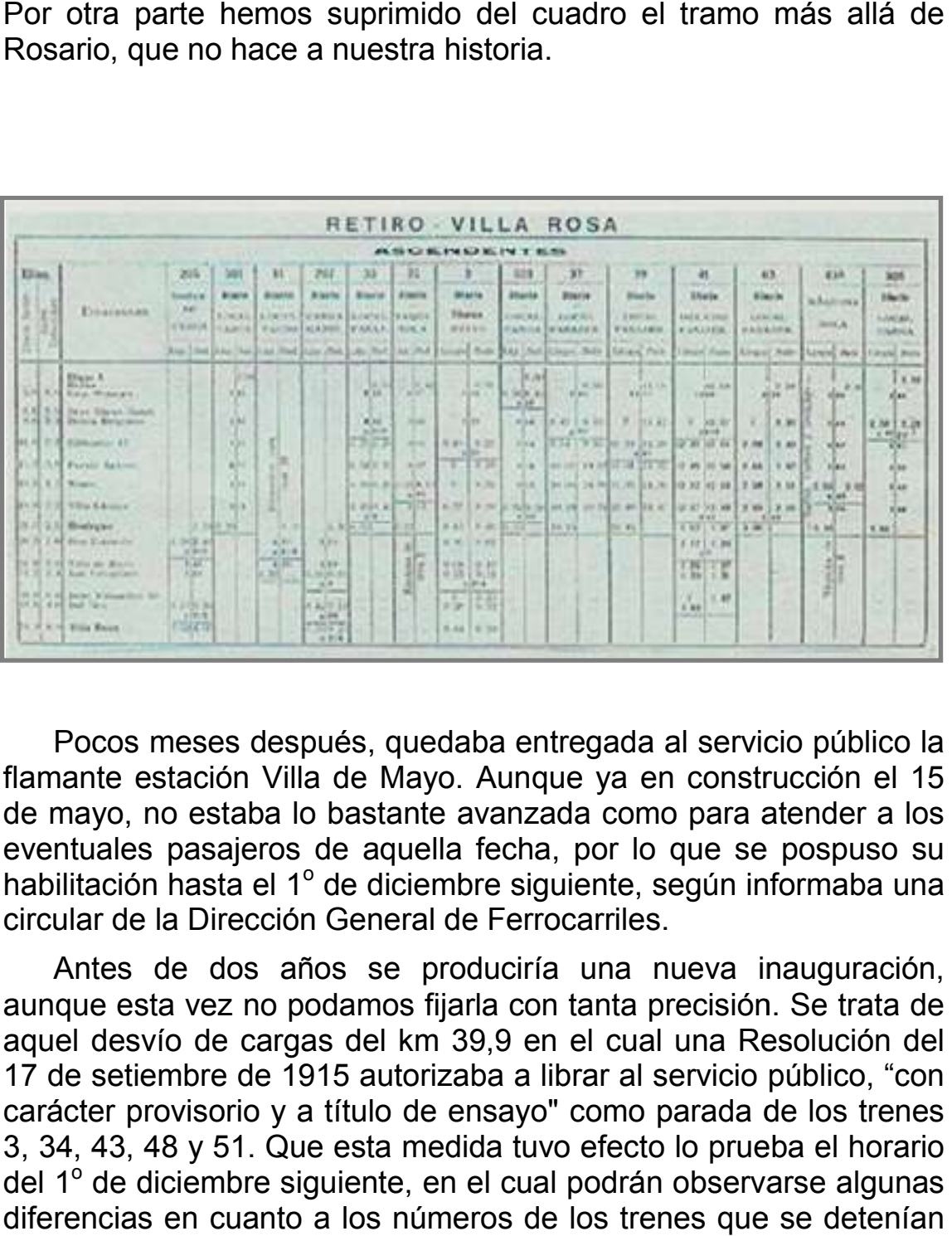

Pocos meses después, quedaba entregada al servicio público la flamante estación Villa de Mayo. Aunque ya en construcción el 15 de mayo, no estaba lo bastante avanzada como para atender a los eventuales pasajeros de aquella fecha, por lo que se pospuso su habilitación hasta el 1º de diciembre siguiente, según informaba una circular de la Dirección General de Ferrocarriles.

Antes de dos años se produciría una nueva inauguración, aunque esta vez no podamos fijarla con tanta precisión. Se trata de aquel desvío de cargas del km 39,9 en el cual una Resolución del 17 de setiembre de 1915 autorizaba a librar al servicio público, "con carácter provisorio y a título de ensayo" como parada de los trenes 3, 34, 43, 48 y 51. Que esta medida tuvo efecto lo prueba el horario del 1<sup>°</sup> de diciembre siguiente, en el cual podrán observarse algunas diferencias en cuanto a los números de los trenes que se detenían en el desvío - producto de los retoques habituales en cada cambio de horario -, pero no obstan al hecho de que ya en aquel lejano 1915 todos los trenes del servicio suburbano observaban parada allí. (Aclaremos que, dado lo extenso del horario, l forma parcial, sólo por razones de espacio.) Antes de dos años se produciría una nueva inauguración,<br>que esta vez no podamos fijarla con tanta precisión. Se trata de<br>el desvío de cargas del km 39,9 en el cual una Resolución del<br>e setiembre de 1915 autorizaba a librar

La tal parada consistía, en aquel momento, sólo en eso, es decir allí. (Aclaremos que, dado lo extenso del horario, lo publicamos en<br>forma parcial, sólo por razones de espacio.)<br>La tal parada consistía, en aquel momento, sólo en eso, es decir<br>que no sólo no se había realizado ya ni siqu

el público, sino que tampoco contaba con un andén. Únicamente una casilla para el encargado de manejar las operaciones del desvío daba cuenta de una instalación ferroviaria. La razón de que los escasos trenes de pasajeros que por allí pasaban se detuvieran, y sólo en caso de haber quien lo solicitara, se debía a la causa de la construcción del desvío, es decir, los obreros ocupados en los hornos de ladrillos. Por ello, el movimiento no podía ser, en aquellas circunstancias, más exiguo: un promedio de 3 pasajeros por día. el público, sino que tampoco contaba con un andén. Unicamente<br>una casilla para el encargado de manejar las operaciones del<br>desvío daba cuenta de una instalación ferroviaria. La razón de que<br>los escasos trenes de pasajeros

Diez años después seguía figurando en l la misma forma, es decir como un desvío kilométrico en el cual todos paraban, fuera en forma absoluta o facultativa

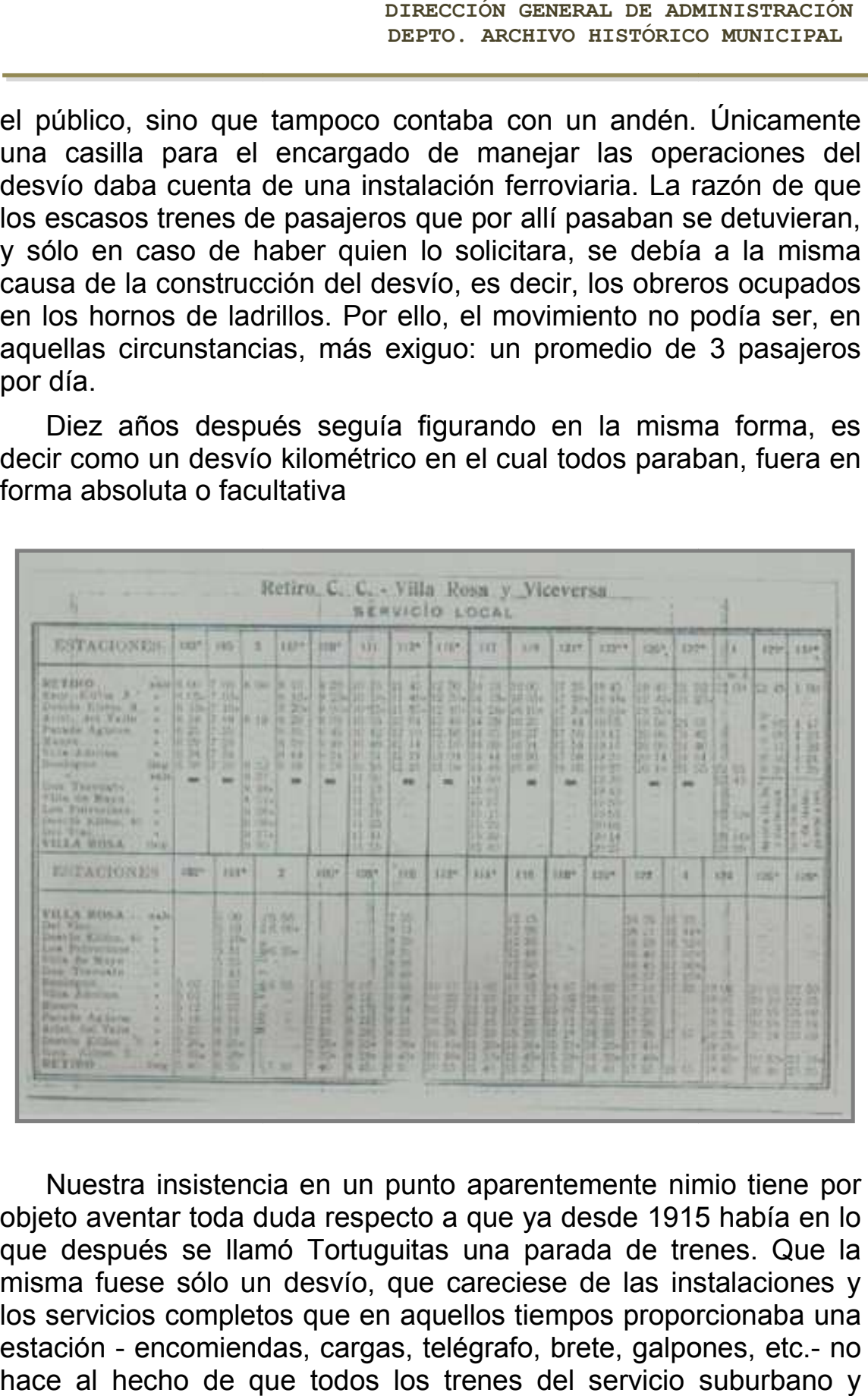

Nuestra insistencia en un punto aparentemente nimio tiene por objeto aventar toda duda respecto a que ya desde 1915 había en lo que después se llamó Tortuguitas una parada de trenes. Que la misma fuese sólo un desvío, que careciese de las instalaciones y los servicios completos que en aquellos tiempos proporcionaba una estación - encomiendas, cargas, telégrafo, brete, galpones, etc. hace al hecho de que todos los trenes del servicio suburbano y hasta algunos de larga distancia observasen parada allí, con sus obvias consecuencias para ser tenida en cuenta como un núcleo generador. Es posible que el origen del error que considera a "Las hecho de que todos los trenes del servicio subt<br>gunos de larga distancia observasen parada allí,<br>onsecuencias para ser tenida en cuenta como ur<br>pr. Es posible que el origen del error que consider

Tortugas Country Club S.A." como tal núcleo y promotor de la parada ferroviaria, se deba a que la entidad haya solicitado a la empresa la transformación del susodicho desvío en una verdadera estación. Esto, por cierto, no es más que una suposición que debiera ser avalada mediante una investigación en los archivos del Club, pero no deja de ser sugerente que a poco de la decisión oficial de bautizar al Dv. Km 40 como "Tortuguitas", el 9 de junio de 1947, este ya apareciese en los horarios como estación y no como desvío Es decir que lo que habrá motivado la imposición de un nombre habrá sido el hecho de tener en el lugar una verdadera estación, en lugar del anterior desvío, que no ameritaba tal medida. Por último, y para dejar bien aclarado el punto para los buscadores de fechas, digamos que para Tortuguitas no la hay, al menos con la precisión deseable para tomar un día celebrable. Esto es así porque si bien tenemos la fecha en que se autorizó la parada de los trenes (lo que debe entenderse como una inauguración), no hay que caer en el error ya comentado acerca de creer que el mismo día de la autorización ocurrió la habilitación, de la que no hemos hallado noticia. Así que si se decidiera tomar el 17 de setiembre, debiera ser con la salvedad apuntada. No debe tomarse tampoco el 1º de diciembre, por el primer horario en que aparece, pues dada la diferencia en los números de trenes es obvio que estos ya paraban desde antes. También debe descartarse totalmente la posibilidad de que Tortuguitas corresponda a una época posterior a 1930, según prueban palmariamente los horarios, de los que hemos reproducido un par a título de muestra

Para cerrar el capítulo de aquellos años iniciales de la línea, una mención institucional ineludible es la fusión mediante la cual el Ferrocarril Central Córdoba, el Córdoba y Rosario y el Central Córdoba Extensión Buenos Aires, operarían bajo la denominación común de Ferrocarril Central Córdoba. Esto fue preanunciado por el decreto del 28 de abril de 1909, en el cual se decía que todas "las líneas del Central Córdoba en sus diferentes secciones Norte, Este, Noroeste, Córdoba y Rosario y extensión a Buenos Aires serán considerados como una sola a los fines de la aplicación de las nuevas tarifas". Pero no sería sino hasta el 1º de enero de 1913 en que se produciría la fusión de hecho y la supresión de las denominaciones parciales, todo ello avalado "a posteriori" por el decreto del 22 de enero de 1913.

Como vemos, nuestro original Ferrocarril Central Córdoba Extensión a Buenos Aires tuvo, desde que sus trenes de pasajeros llegaran a Retiro, una corta vida, lo que explica, además del largo tiempo transcurrido desde su desaparición, que también se haya perdido en la memoria colectiva. Y sin embargo, llegó a disponer de vehículos propios pintados con el nombre de la empresa, como lo prueban añejas fotografías.

Otra medida normalizadora fue la que dispuso el 4 de diciembre de 1914, cambiar el kilometraje de varias paradas y desvíos, a efectos de adecuarlos con la nueva medición que se hizo partiendo de Retiro. Esto concluyó con la confusión que creaba -entonces y en los historiadores después- la anomalía de tener dos km 0 en puntos opuestos.

#### EL FERROCARRIL CENTRAL CÓRDOBA

En los 25 años que el Central Córdoba manejó la línea, no se produjeron mayores cambios en la infraestructura de lo que hoy es Malvinas Argentinas. Aunque fuera de ella, es de destacar la habilitación de la doble vía entre Retiro y Boulogne, a principios de 1924, lo que permitió incrementar los servicios entre estos puntos. En el resto de la sección local fue muy escaso el aumento en el número de trenes. Si cuando se inauguró el servicio suburbano, en 1912, había un sólo tren hasta Del Viso, en 1915 eran 2, y en 1925, 3.

Al respecto del servicio suburbano es menester hacer algunas aclaraciones. En primer lugar, cuando se hace mención de cantidad de trenes, se los ha tomado en un sólo sentido, o sea que habría que duplicar el número para tener tanto ascendentes como descendentes.

En segundo término, a estos trenes locales habría que sumar algunos de la línea general que paraban en todas las estaciones, así en 1912, al único local que iba a Del Viso deberían agregarse otros 3 de larga distancia que se detenían en cada una de las estaciones suburbanas, con lo que en la práctica cumplían, para los habitantes del aún no nacido Gran Buenos Aires, las funciones de un servicio local.

Sumemos otros 3 similares en 1915 y 2 más en 1925 para tener un panorama completo de las cifras proporcionadas antes. Luego, a medida que iban aumentando los servicios en la sección local, los trenes generales comenzaron a cumplir paradas facultativas en esas estaciones hasta que las dejaron de tener en cuenta.

Este fue un proceso gradual y difícil de describir, ya que además de lo paulatino se agregaba lo parcial, es decir que algunos trenes de larga distancia comenzaban a tener las citadas paradas condicionales mientras otros seguían con los paradas absolutas.

En rigor, la descripción de los servicios suburbanos es bastante compleja y merecería un artículo en sí, con cuadros y gráficos. Aunque puede hacerse, digamos de momento, para ilustración de los actuales usuarios, que hubo tiempos en que los habitantes de Villa de Mayo, por ejemplo, que quisieran viajar a Rosario, tenían a su disposición un tren diario proveniente de Retiro, más otro de regreso. También hubo los llamados servicios cortos, es decir que sólo circulaban entre Retiro y Los Polvorines. Hubo, además, otros que sólo corrían entre Boulogne y Del Viso. Agréguese a ello la circunstancia de que, por temporadas Villa Rosa no era alcanzada por ningún tren local, o sea que no pertenecía a dicha sección (era servida sólo por los trenes de larga distancia) y se comprenderá la dificultad de trazar un panorama completo de los servicios habidos en la sección suburbana del hoy Ferrocarril General Belgrano. Digamos tan sólo, y sin entrar en detalles, que al promediar la década de 1930 Los Polvorines era servida, entre locales y generales, por 7 trenes diarios (más otros tantos descendentes).

Hemos tomado este momento de la historia tanto por razones de simetría con los anteriores hitos cronológicos, como porque con el mismo nos acercamos al fin de la trayectoria del Central Córdoba.

En efecto, esta compañía, que entre todas las grandes empresas de capitales británicos radicados en la Argentina era la de más bajo rendimiento, se vio muy jaqueada por la crisis del '30. Por ello buscó o bien asociarse, o bien ser adquirida por el otro gran sistema de trocha angosta, los Ferrocarriles del Estado. Estos tenían una gran red -7.370 km- desarrollada en el interior del país, con único acceso portuario por Santa Fe, estación cabecera terminal. A fin de paliar esta limitación había elaborado un proyecto para alcanzar a Buenos Aires embarcando los convoyes en ferrys. Es que el acceso a la Capital Federal era un reclamo permanente de las provincias pobres servidas por esta línea, que prácticamente no contaban con otros medios de comunicación. Otra medida orientada en igual sentido fue un proyecto de ley de diciembre de 1936 que propiciaba la nacionalización del Central Córdoba. Así las cosas, cuando a fines de 1937 esta compañía tuvo problemas para pagar a obreros y empleados, se generó una situación insostenible. Paros parciales y trabajo a reglamento se sucedían, en tal grado

que el gobierno intervino facultando a la administración de los Ferrocarriles del Estado para tomar a su cargo la explotación del Central Córdoba. El 28 de enero de 1938 se firmó un convenio "ad referéndum" según el cual esta línea sería arrendada mientras se sancionaba la ley que aprobaría la adquisición

Fue así que el 1º de febrero de 1938, a la 0 hora, el Estado comenzó a operar la red del Central Córdoba medida ratificada por la ley 12.572, promulgada el 9 de enero de 1939, con lo cual éste cambió de manos definitivamente el 1° de mayo de 1939.

#### LA ADMINISTRACION ESTATAL

Al hacerse cargo de la línea, los Ferrocarriles de Estado se encontraron con varias cuestiones que atender. Una era la renovación de vías ya desgastadas Otra era el material rodante. Y en la sección suburbana se hallaba simultáneamente ante la necesidad de aumentar los servicios, dado el marcado incremento que había ido experimentando la población del Gran Buenos Aires. Para esto introdujo un moderno vehículo, el coche motor, con lo cual aumentaron rápidamente las frecuencias y disminuyeron los tiempos de viaje.

Así, los 55 minutos de Retiro a Los Polvorines pasaron a 41 minutos, y los 5 trenes locales de 1935 ya eran 10, 5 años después. En realidad, donde se hallan las diferencias más notorias en servicios es en el tramo Retiro-Boulogne -que no detallamos para ceñirnos sólo a nuestra área-, pero ello era debido tanto a que allí se concentraba la mayor demanda poblacional como a que a partir de Boulogne concluía la doble vía, con la lógica dificultad de la vía simple para recibir más tráfico. Fue por ello que se empezó a construir la continuación de la doble vía.

Es en este período de administración de los Ferrocarriles del Estado que nació una nueva parada en Malvinas Argentinas, aunque no sabemos si ella es reflejo del poblamiento, o sea que fue producto de una necesidad, o se hizo con fines de fomento. Nuestra duda se motiva en que la parada Km 34, que de ella se trata, se inauguró el 20 de julio de 1944, como lo prueba la información publicada en el Boletín de Servicio de la línea.

liación y modificación del servicio de trens pasajeros y carga de la sección local Buenos res y sona Retiro a Rosario - Nuevo Apesdere lómetro 34,4 CC. - T. M. H. S145. avisa que, a contar del 20 de julio próximo · dispueste la ampliación y modificación de rio de los trenes de pasajeros y carga de la on ional Buenos Aires, como asi también, la ficación del horario de tren Nº 85 entre Bos y Santa Lucia, y de algunos trenes de cargo zona Retiro a Rossrio. sde esa misma fecha se habilitará el nuevo mero Kliometro S4.4 CC, ubicado entre esta Los Polyorines y Desvio Kilometro 40, el cual interesiado en el horario local de pared. tal efecto, se ha confeccionado un suplemento Sherario Nº 81, en el que se hacen figuralos horarios de los trenes que afectan a esta Arrest all Dakistan No. 10 21 and

Sin embargo, según se nos dice, el primer loteo data de 1945. Como la fecha del 20 de julio de 1944 es incontrovertible, tal como lo confirman los horarios al público de ese día, nos queda entonces la inquietud de qué fue primero.

#### EL FERROCARRIL GENERAL BELGRANO

Aunque la tan meneada nacionalización de los ferrocarriles en 1948 no concernió a nuestra área, ya quo hemos visto que ella se había operado 10 años antes, sí influyó en la denominación de la línea, ya que a partir del 1º de enero de 1949 todas las antiguas empresas pasaron a tener nueva razón social. Así, lo quo habían sido los Ferrocarriles del Estado, junto con las demás líneas de trocha angosta pasaron a ser el Ferrocarril General Belgrano. Sin embargo, según se nos dice, el primer loteo data de 1945.<br>
mo la fecha del 20 de julio de 1944 es incontrovertible, tal como<br>
confirman los horarios al público de ese día, nos queda entonces<br>
inquietud de qué fue prime

Muchos otros cambios se fueron produciendo en la toponimia ferroviaria, acordes con la orientación política de esos años. No es de extrañar que uno de ellos nos alcanzara (muchos eran a pedido de los pobladores). Así lo determinaba la Resolución 580/54, según la cual Los Polvorines pasaría a llamarse "Justicialista". Este hecho

no es muy recordado, dado el breve lapso en que tuvo vigencia, ya que a poco más de un año de su aplicación fue barrido por el decreto ómnibus del 29 de setiembre de 1955, que volvía automáticamente a la denominación anterior en todos los casos similares a éste.

Esta primera mitad de la década del '50 fue fértil en acontecimientos ferroviarios en nuestro partido. Además de estos hechos anecdóticos, debe destacarse el mejoramiento en la infraestructura y los servicios. La primera consistió en la prolongación de la doble vía hasta Villa Rosa, mientras los segundos continuaron aumentando (16 en 1945, 17 en 1950, 30 en 1955, siempre tomando una sola dirección). Todo esto motivado, obviamente, por la continua expansión de la mancha urbana en el Gran Buenos Aires.

Los continuos loteos, en primer lugar los inmediatos a las vías férreas, llevaba a los pobladores a solicitar el beneficio de una estación. Después de los trámites burocráticos necesarios, la empresa ferroviaria, atendiendo tanto a los pedidos como a su beneficio, y cargando por lo general el costo de las nuevas construcciones a las entidades propulsoras, accedía a crear una nueva parada.

La primera en aparecer fue la entonces llamada Km 36, inaugurada por el tren 1204, que lo hizo en su carácter de ser el 1<sup>o</sup> del día 6 de agosto de 1951 (a las 0.40 horas) en su servicio de Del Viso a Retiro. A los pocos años, el 20 de abril de 1956, se la bautizó como 1º de Mayo, denominación que fue cambiada a Grand Bourg, por Resolución del 16 de setiembre de 1959, si bien la misma no entró en vigencia hasta abril del año siguiente.

La segunda parada kilométrica de estos años de expansión y que se constituiría en la primera estación del partido de Malvinas Argentinas (viniendo desde Retiro) habría de ser Km 30, entregada al servicio el 2 de mayo de 1955, según consta en el Boletín de Servicio de la línea. En este caso la imposición del nombre se demoró por casi dos décadas, pues fue el 8 de enero de 1974 en que una Resolución del Ministerio de Obras Públicas dispuso denominarla 'Adolfo Sourdeaux".

Sumemos a esta medida otra similar del 20 de diciembre de 1955, por la cual el Km 34 sería 'Ingeniero Pablo Nogués", y tendremos a todas las estaciones y paradas del Ferrocarril General Belgrano con su correspondiente nombre

Este paisaje y toponimia ferroviaria se mantuvieron sin alteraciones durante décadas, hasta que el 9 de julio de 1988 se introdujo en el elenco del partido la última incorporación (esto dicho en todo sentido, ya que dada la distancia existente entre cada una de las estaciones difícilmente haya más novedades). Nos estamos refiriendo a "Tierras Altas", inaugurada en la fecha citada como Km 38, y bautizada según Resolución del 18 de noviembre de 1988, la que entró en vigencia al año siguiente.